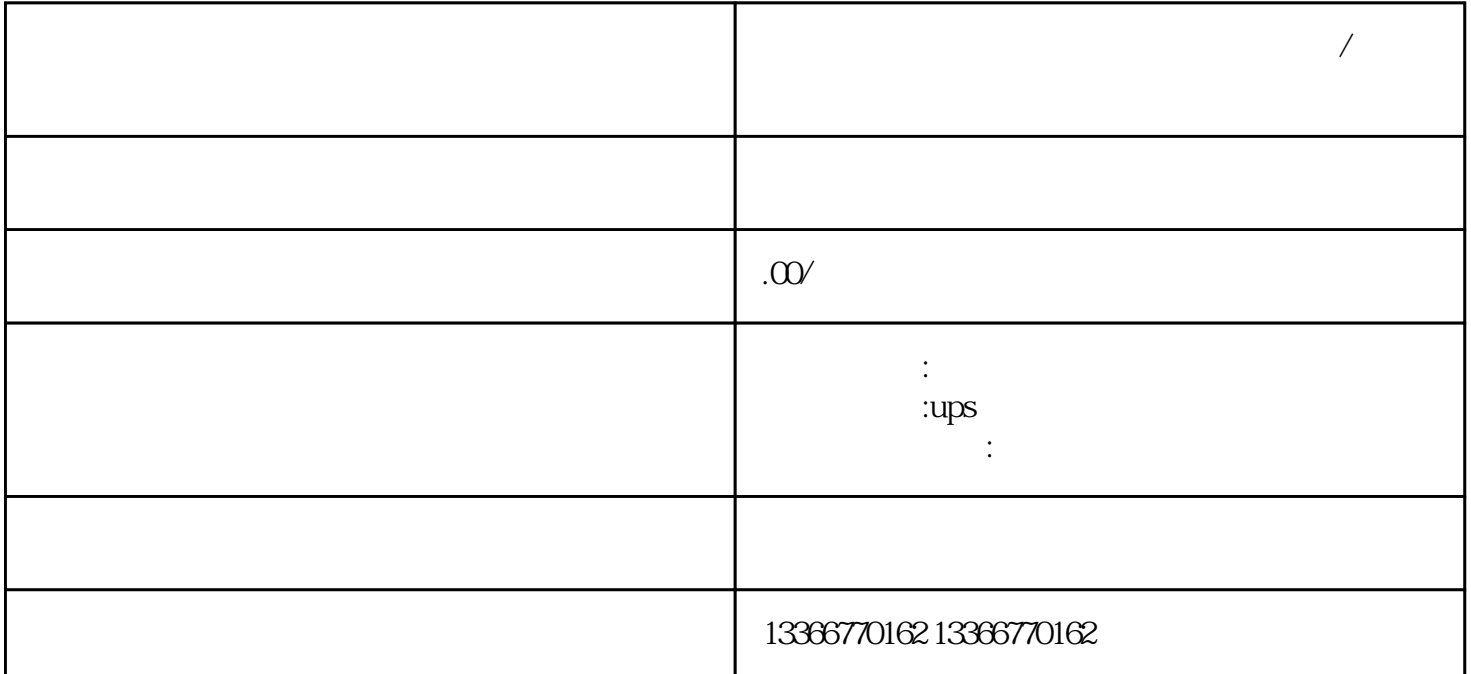

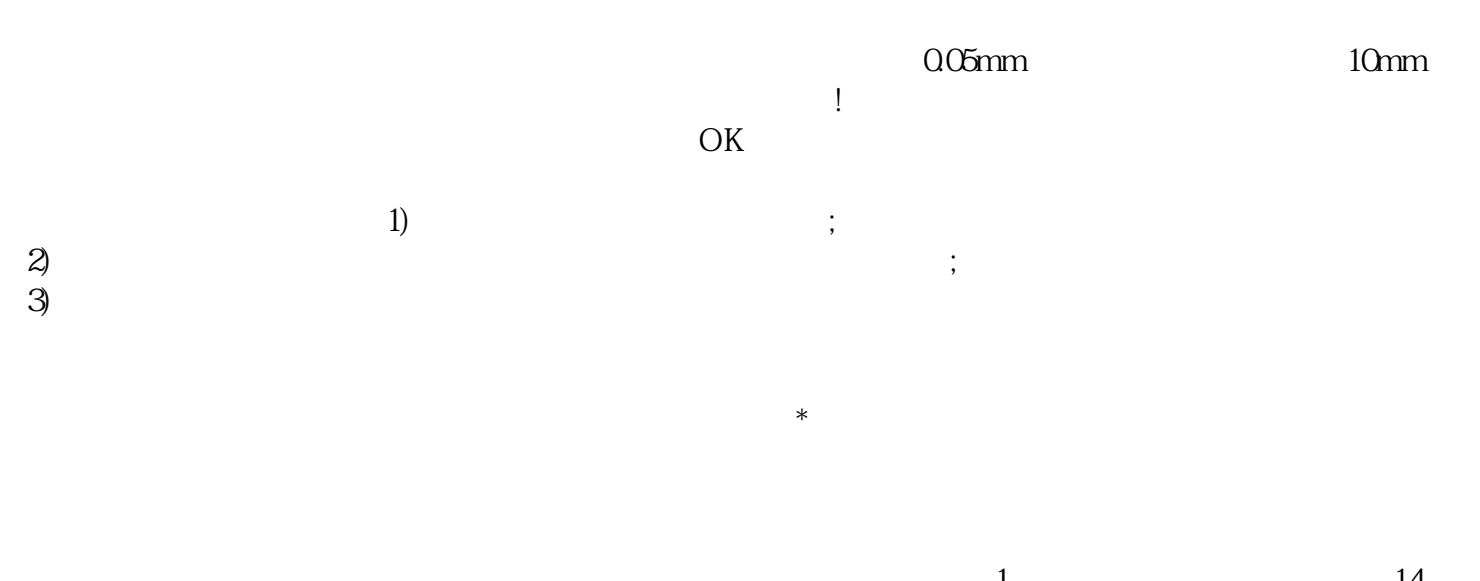

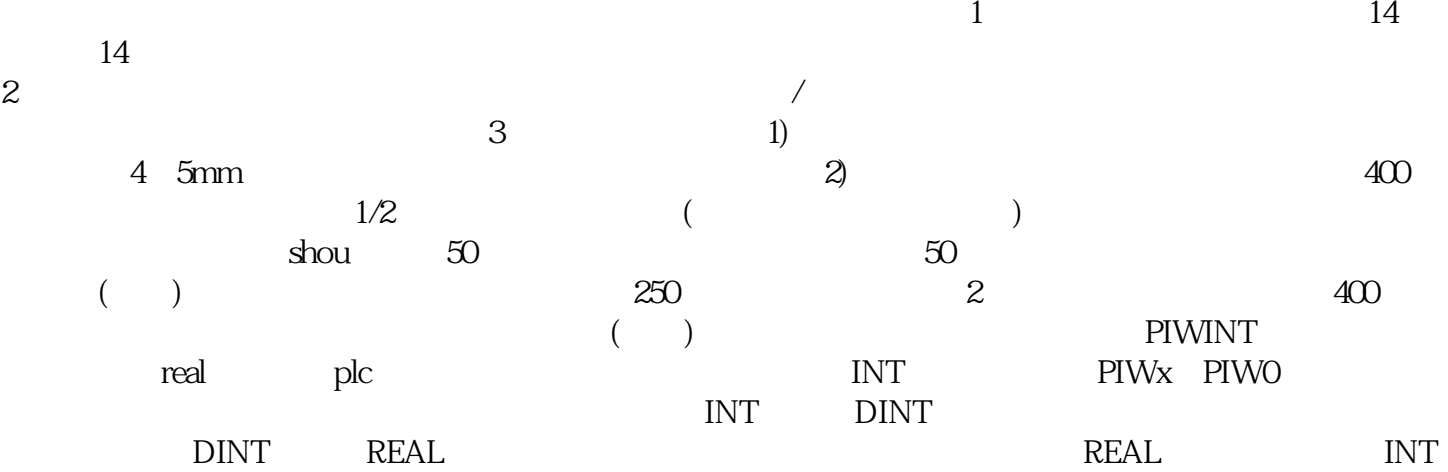

), PQW and the real that the PQWINT plus  $\Gamma$ INT) example a PQWO  $\blacksquare$ OC OpenCollector OD:<br>OC: OD: MO (OpenDrain) OC OD MO S cocles in  $N$ PUT Ube $0.7V$ , U3 U4 b  $0$  U4  $\hbox{OUTPUT}$  INPUT Ube $0.7V$  U3 U4 b U4 OUTPUT OC R25

 $\overline{\phantom{a}}$ 

 $\mathcal{A}_{\mathcal{A}}$ 

丰满Proteus是电路仿真软件,就是搭建一个电子电路模拟实际的硬件电路,这样就不需要真正的硬件,

 $K$ eil $\,$